## Homework 1 — Implicit RK

Numerical Solution for ODEs

Due date: December 2, 2019

Support files for this homework can be found from the lab computers at:

V:\Congreve Scott\WS2019\_ODE\Homework\1\_ImplicitRK\

Alternatively, a ZIP file containing these files can be found on:

http://www.karlin.mff.cuni.cz/~congreve/teaching.php

Exercise 1. Write a MATLAB implementation of one of the following Implicit Runge-Kutta methods:

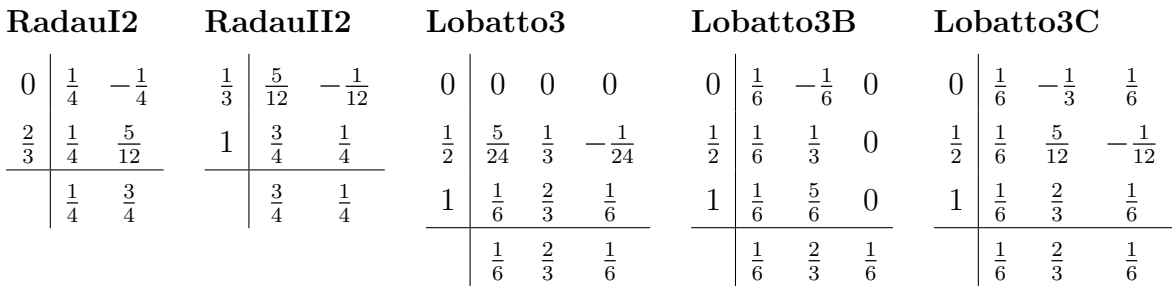

Initial templates (radauI2.m, radauII2.m lobatto3.m, lobatto3b.m and lobatto3C.m) can be found in the support files.

Exercise 2. Test your script on the following problems from the support files:

1. lin\_1p.m for  $t \in [0, 2]$ ,  $x_0 = 2$ ,  $\tau = 0.04$  and plot t versus the solution x:

x0=2.0; h=0.04; figure;  $[t, x] = \text{fewal}(\text{method}, 'lin_1p', 0, 2, x0, h);$  $plot(t, x, 'bo', t, x, 'b')$ ;

2. lin\_2.m for  $t \in [0, 0.1], x_0 = (2, 1)^{\top}, \tau = 0.001$  and plot t versus the solution  $x_1$ :

```
figure;
x0 = [2;1]; h = 1e-3;[t, x] = feval(method, 'lin_2', 0, .1, x0, h);plot(t, x(:,1), 'b');
```
3. sat\_ode.m for  $t \in [0, 6.19216933131963970674]$ ,  $\boldsymbol{x}_0 = (1.2, 0, 0, -1.04935750983031990726)^\top$ ,  $\tau = 0.001$  and  $x_1$  versus  $x_2$ :

```
figure
x0 = [1.2; 0; 0; -1.04935750983031990726]; h = 1e-3;[t, x] = \text{fewal}(\text{method}, 'sat\_ode', 0, 6.19216933131963970674, x0, h);plot(x(:,1), x(:,2));
```
Print out the results of these three plots. A function called test\_problems.m is included in the support files, which performs the above operations when passed the name of the implicit Runge-Kutta method to run:

test\_problems('lobatto3');

Exercise 3. Apply linear regression to estimate the order of the method. See conv\_analysis.m for a script to perform this, when called with the name of the implicit Runge-Kutta method:

```
conv_analysis('lobatto3');
```